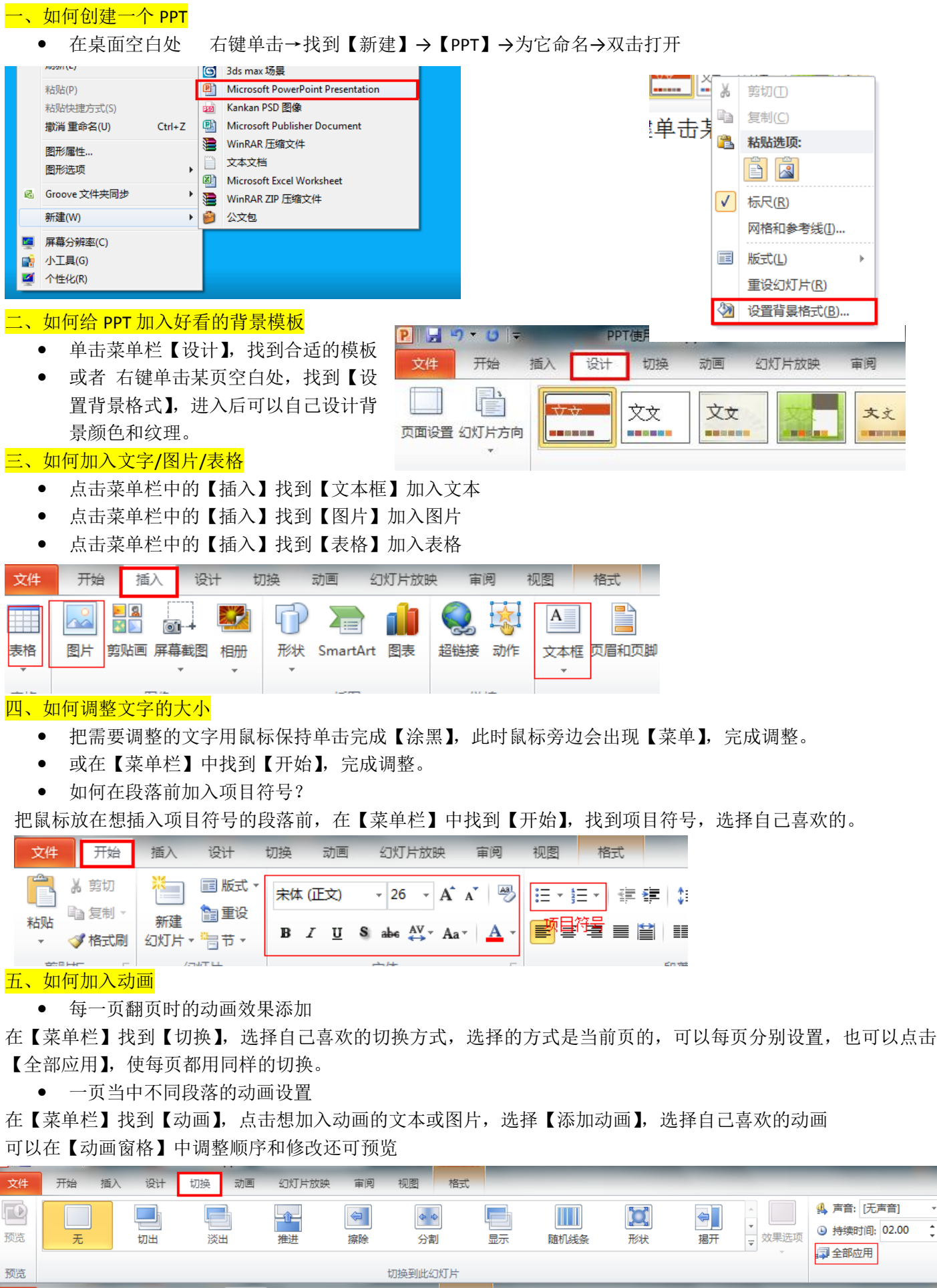

视图 插入 ·<br>设计 幻灯片放映 审阅 格式<br> 开始 切换 动画 文件 大 3 动画窗格 大 大 ★ 食 k 弐 Ίľ  $\mathbf{a}$  $\mathbf{L}$ ਸ਼ 添加动画 多触发  $\overline{\phantom{a}}$ ▼<br>▽ 效果选项 预览 无 出现 淡出 Rλ 浮入 劈裂 擦除 形状 轮子 随机线条 + 动画刷

动画

预览

 $\hat{\cdot}$ 

高级动画